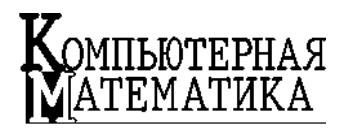

УДК 519.6 Н.А. ВАРЕНЮК

## **ПРОГРАМНО-АЛГОРИТМІЧНЕ ЗАБЕЗПЕЧЕННЯ ДЛЯ РОЗВ'ЯЗАННЯ ОБЕРНЕНИХ ЗАДАЧ ТЕПЛОПРОВІДНОСТІ**

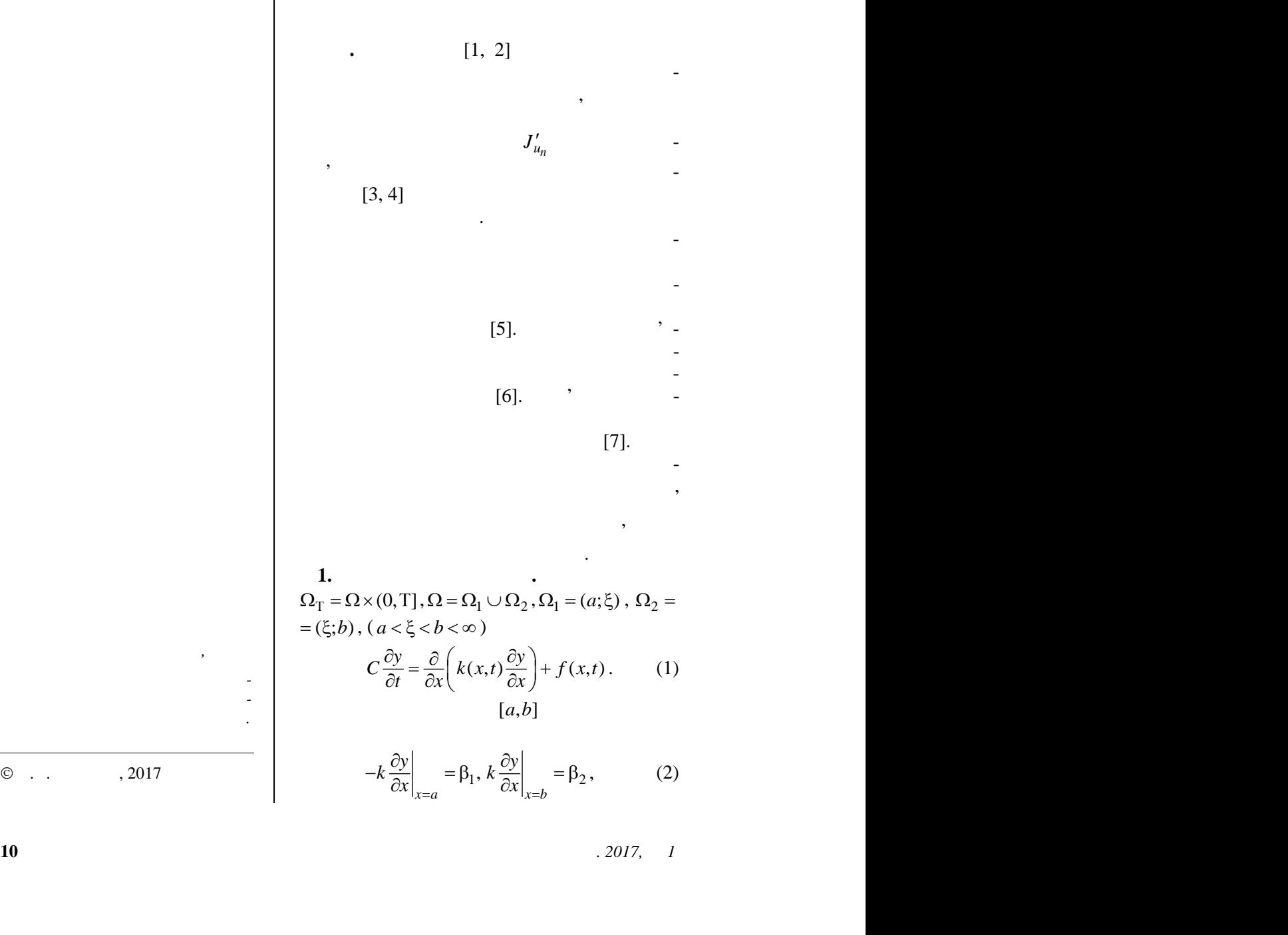

 $\odot$  . . . . . 2017

**10** *Компьютерная математика. 2017, 1*

$$
\beta_1, \beta_2 = \text{const}, \ k(x,t)|_{\Omega_{f\Gamma}} \in C(\overline{\Omega}_{f\Gamma}) \cap C^{1,0}(\Omega_{f\Gamma}), 0 < k_0 < k(x,t) < k_1 < \infty,
$$
  
\n
$$
k_0, k_1 = \text{const}, f|_{\Omega_{f\Gamma}} \in C(\Omega_{f\Gamma}), C = \text{const} > 0 \ j = 1, 2, \ \left| \frac{\partial k}{\partial x} \right| < \infty.
$$
  
\n
$$
x = \xi \qquad \qquad (18]:
$$
  
\n
$$
R_1 \left\{ k(x,t) \frac{\partial y}{\partial x} \right\}^T + R_2 \left\{ k(x,t) \frac{\partial y}{\partial x} \right\}^+ = [y] + \delta,
$$
  
\n
$$
\left[ k(x,t) \frac{\partial y}{\partial x} \right]_{x = \xi}^{\xi} = r[y],
$$
  
\n
$$
\varphi] = \varphi^+ - \varphi^-, \ \varphi^+ = \{\varphi\}^+ = \varphi(\xi \pm 0, t), \ R_1, R_2 \ge 0, \ \delta = \text{const} > 0, \ r, \ \omega = \text{const}.
$$
  
\n
$$
t = 0
$$
  
\n
$$
y(x, 0) = y_0(x), x \in \overline{\Omega}_1 \cup \overline{\Omega}_2, \ y_0(x)|_{\overline{\Omega}_j} \in C(\overline{\Omega}_j), \ j = 1, 2.
$$
  
\n
$$
\varphi = R_+, \ R_+ -
$$
  
\n
$$
\vdots \qquad \qquad \varphi = \frac{1}{2} [C, k(x, t), \beta_1, \beta_2, r, y_0(x), \ z = \frac{1}{2} [C, k(x, t), \beta_1, \beta_2, r, y_0(x), \ z = \frac{1}{2} [C, k(x, t), \beta_1, \beta_2, r, y_0(x), \ z = \frac{1}{2} [C, k(x, t), \beta_1, \beta_2, r, y_0(x), \ z = \frac{1}{2} [C, k(x, t), \beta_1, \beta_2, r, y_0(x), \ z = \frac{1}{2} [C, k(x, t), \beta_1, \beta_2, r, y_0(x), \ z = \frac{1}{2} [C, k
$$

$$
\[k(x,t)\frac{\partial y}{\partial x}\] = \omega,\tag{4}
$$

$$
\left\{ k(x,t) \frac{\partial y}{\partial x} \right\}_{x=\xi} = r[y], \tag{5}
$$

 $[\varphi] = \varphi^+ - \varphi^-, \ \varphi^{\pm} = {\varphi \over 2} = \varphi(\xi \pm 0, t), \ R_1, R_2 \ge 0, \ \delta = \text{const} > 0, \ r, \ \omega = \text{const}.$ 

β<sub>1</sub>, β<sub>2</sub> = const, k(x,t)|<sub>Ω<sub>1</sub>π ∈ C(Ω<sub>1</sub>τ) ∩ C<sup>1,0</sup>(Ω<sub>1</sub>), 0 < k<sub>0</sub> < k(x,t) < k<sub>1</sub> < ∞,  
\nk<sub>0</sub>, k<sub>1</sub> = const, f|<sub>Q<sub>1</sub>π</sub> ∈ C(Ω<sub>1</sub>), C = const > 0 j = 1, 2, |
$$
\frac{|\partial k|}{|\partial x|}
$$
 < ∞.  
\n $x = \xi$  (181:  
\n $R_1 \left\{k(x,t) \frac{\partial y}{\partial x}\right\} + R_2 \left\{k(x,t) \frac{\partial y}{\partial x}\right\} = [y] + \delta,$  (3)  
\n $\left[k(x,t) \frac{\partial y}{\partial x}\right] = \omega,$  (4)  
\n(181:  
\n $\left\{k(x,t) \frac{\partial y}{\partial x}\right\}_{x=\xi} = [y],$  (5)  
\n $\left[\varphi\right] = \varphi^* - \varphi^*, \varphi^* = \{\varphi\}^{\pm} = \varphi(\xi \pm 0, t), R_1, R_2 \ge 0, \delta = const > 0, r, \omega = const.$   
\nt = 0  
\ny(x,0) = y<sub>0</sub>(x), x ∈ Ω<sub>1</sub> ∪ Ω<sub>2</sub>, y<sub>0</sub>(x)|<sub>Q<sub>1</sub> ∈ C(Ω<sub>1</sub>), j = 1, 2. (6)  
\ny(x,t),  
\n(1) = (6).  
\n $\vec{u} = {C, k(x,t), β_1, β_2, r, y_0(x),$   
\n(1) = (6):  
\n $\vec{v}(d_t, t) = \vec{f}_1(t), t ∈ (0, T), i = \overline{1, N}, N \ge 1,$  (7)  
\na <  $\alpha d_1 < ... < d_N < b, f_i(t) ∈ C([0, T]).$   
\n $\alpha < d_1 < ... < d_N < b, f_i(t) ∈ (0, T).$   
\n $\vec{v}(u) = \sum_{i=1}^{N} \vec{p}_i(t) (y(ut, d_i, t) - \vec{f}_$</sub></sub> 

 $N_{\text{min}} \ge 1$  , and  $N_{\text{min}} \ge 1$ 

$$
N_{\min} \ge n, \qquad n -
$$

$$
u \in \tilde{u}
$$
  
\n
$$
u \in \tilde{u}
$$
  
\n
$$
J(u) = \sum_{i=1}^{N} \int_{0}^{T} \rho_i(t) \Big( y(u; d_i, t) - \overline{f}_i \Big)^2 dt,
$$
  
\n
$$
\rho_i(t) - t, i = \overline{1, N}.
$$
\n(8)

$$
.2017, \quad 1
$$

 $u_{n+1}$ ,  $u_{n+2}$ ,  $(1) - (6)$ ,  $(8)$ ,  $u_{n+1}$  ,  $(1) - (6), (8)$ <br>  $u_{n+1} = u_n - \beta_n p_n, n = 0, 1, ..., n^*,$  (9)<br>  $u_0 > 0,$  [9, 10]:<br>  $p_n = J'_{u_n}, \beta_n = \frac{\|l_n\|^2}{\|l_n\|^2},$  (11)

 $(9)$  $u_{n+1} = u_n - \beta_n p_n, \space n = 0, 1, \ldots, n^*$  $u_0 > 0,$ <br>[9, 10]:

 $\beta_n$ 

Н.А. ВАРЕНЮК

$$
u_{n+1} \t\t(1) - (6), (8)
$$
  
\n
$$
u_{n+1} = u_n - \beta_n p_n, n = 0, 1, ..., n^*,
$$
  
\n
$$
u_0 > 0,
$$
  
\n
$$
\beta_n \t\t\t p_n = J'_{u_n}, \beta_n = \frac{\|l_n\|^2}{\|J'_{u_n}\|^2},
$$
  
\n
$$
p_n = J'_{u_n}, \beta_n = \frac{\|J'_{u_n}\|^2}{\|J'_{u_n}\|^2},
$$
  
\n(11)  
\n
$$
p_n = J'_{u_n}, \beta_n = \frac{\|J'_{u_n}\|^2}{\|AJ'_{u_n}\|^2},
$$

(1) – (6), (8)  
\n
$$
1 = u_n - \beta_n p_n, \quad n = 0, 1, ..., n^*,
$$
\n(9)  
\n
$$
u_0 > 0,
$$
\n[9, 10]:  
\n
$$
p_n = J'_{u_n}, \quad \beta_n = \frac{\|I_n\|^2}{\|J'_{u_n}\|^2},
$$
\n(11)  
\n
$$
p_n = J'_{u_n}, \quad \beta_n = \frac{\|J'_{u_n}\|^2}{\|AJ'_{u_n}\|^2},
$$
\n(12)  
\n
$$
-1, \quad \gamma_0 = 0, \quad \gamma_n = \frac{\|J'_{u_n}\|^2}{\|J'_{u_{n-1}}\|^2}, \quad \beta_n = \frac{\left(J'_{u_n}, p_n\right)}{\|Ap_n\|^2},
$$
\n(13)

$$
u_{n+1} \t\t(1) - (6), (8)
$$
\n
$$
u_{n+1} = u_n - \beta_n p_n, \quad n = 0, 1, ..., n^n,
$$
\n(9)\n
$$
p_n
$$
\n
$$
p_n
$$
\n
$$
p_n = J'_{u_n}, \quad \beta_n = \frac{\left\|J'_{u_n}\right\|^2}{\left\|J'_{u_n}\right\|^2}, \qquad (11)
$$
\n
$$
p_n = J'_{u_n}, \quad \beta_n = \frac{\left\|J'_{u_n}\right\|^2}{\left\|J'_{u_n}\right\|^2}, \qquad (12)
$$
\n
$$
p_n = J'_{u_n}, \quad \beta_n = \frac{\left\|J'_{u_n}\right\|^2}{\left\|J'_{u_{n-1}}\right\|^2}, \qquad (12)
$$
\n
$$
p_n = \frac{2I'_{u_n} + \gamma_n p_{n-1}, \gamma_0 = 0, \gamma_n = \frac{\left\|J'_{u_n}\right\|^2}{\left\|J'_{u_{n-1}}\right\|^2}, \quad \beta_n = \frac{\left(J'_{u_n}, p_n\right)}{\left\|A p_n\right\|^2}, \qquad (13)
$$
\n
$$
l_n = Au_n - \overline{f}, \quad \overline{f} = \left\{f_i\right\}_{i=1}^N, Au = \left\{Au_i\right\}_{i=1}^N, Au = \gamma(u; d_i, l), \quad J'_{u_n} = \cdots
$$
\n(9, 10).\n
$$
u = u_n.
$$
\n(11) - (13)\n
$$
J'_{u_n} \t\t(8).
$$
\n(11) - (13)\n
$$
J'_{u_n} = 0, \quad k \frac{\partial v}{\partial x} \Big|_{x=0} = 0, \quad k \in (0, T]. \qquad (14)
$$
\n
$$
k \frac{\partial w}{\partial x} \Big|_{u_n} = 0, k \frac{\partial w}{\partial x} \Big|_{x=0} = 0, \quad k \in (0, T]. \qquad (15)
$$
\n
$$
\left[\frac{v}{\lambda} \frac{\partial v}{\partial x}\right]_{d_i} = -p_i(t) \left(\gamma(u; d_i, l) - f_i\right), \quad i = \overline{1, N}, t \in (0
$$

$$
l_{n} = Au_{n} - \overline{f}, \ \overline{f} = \{f_{i}\}_{i=1}^{N}, \ Au = \{A_{i}u\}_{i=1}^{N}, \ A_{i}u = y(u; d_{i}, t), \ J'_{u_{n}} -
$$
\n(8)  $u = u_{n}$ .\n  
\n[9, 10].\n(11) - (13)\n  
\n
$$
l_{u_{n}}
$$
\n(8).\n  
\n,  $u = u_{n}$ :\n  
\n
$$
-C(t)\frac{\partial \psi}{\partial t} = \frac{\partial}{\partial x}\left(k\frac{\partial \psi}{\partial x}\right), (x, t) \in \Omega_{T}.
$$
\n(14)\n  
\n
$$
k\frac{\partial \psi}{\partial x}\Big|_{x=a} = 0, \ k\frac{\partial \psi}{\partial x}\Big|_{x=b} = 0, t \in (0, T].
$$
\n(15)\n  
\n
$$
\left[k\frac{\partial \psi}{\partial x}\right]_{d_{i}} = -\rho_{i}(t)(y(u; d_{i}, t) - f_{i}), i = \overline{1, N}, t \in (0, T],
$$
\n(16)\n  
\n
$$
\left[k\frac{\partial \psi}{\partial x}\right]_{d_{i}} = -\rho_{i}(t)(y(u; d_{i}, t) - f_{i}), i = \overline{1, N}, t \in (0, T],
$$
\n(17)\n  
\n
$$
\psi(x, T) = 0, x \in (a, b).
$$
\n(18)\n  
\n(19, -118)\n  
\n12.

$$
[9, 10].
$$

– для метод м нимальн похибок

– для метод спряжен х градієнт

Обругитування і процесі задачі наве-ду для розв'язання оберненої задачі наве-ду для розв'язання оберненої зад<br>Від для розв'язання оберненої задачі наве-ду для розв'язання оберненої задачі на від для розв'язання оберненої

 $J'_{u_n}$  (11) – (13)  $J'_{u_n}$  $J'_{u_n}$  (8).  $\qquad \qquad$ 

 ма вигляд: 1,  $\gamma_0 = 0$ ,  $\gamma_n = \frac{||I||_{\mu_{n-1}}}{||I'_{\mu_{n-1}}||^2}$ ,  $\beta_n = \frac{||I||_{\mu_{n-1}}}{||Ap_n||^2}$ ,<br>  $u = \{A_i u\}_{i=1}^N$ ,  $A_i u = y(u; d_i, t)$ ,  $J'_{u_n}$  –<br>
(11) – (13)<br>
(8).<br>  $u = u_n$  :<br>  $\frac{\partial \psi}{\partial t} = \frac{\partial}{\partial x} \left(k \frac{\partial \psi}{\partial x}\right)$ ,  $(x, t) \in \Omega_T$ .<br>  $x = a$  = 8).<br>
(11) - (13)<br>
(11) - (13)<br>
(3).<br>  $u = u_n$  :<br>  $\frac{\partial \psi}{\partial t} = \frac{\partial}{\partial x} \left( k \frac{\partial \psi}{\partial x} \right), (x, t) \in \Omega_T.$ <br>  $= 0, k \frac{\partial \psi}{\partial x} \Big|_{x=b} = 0, t \in (0, T].$ <br>  $= 0, x = d_i, i = \overline{1, N}, t \in (0, T],$ <br>  $i(t) (y(u; d_i, t) - f_i), i = \overline{1, N}, t \in (0, T],$ <br>  $\psi(x, T) = 0, x$ 

$$
k\frac{\partial \psi}{\partial x}\bigg|_{x=a} = 0, \, k\frac{\partial \psi}{\partial x}\bigg|_{x=b} = 0, \, t \in (0, T]. \tag{15}
$$

$$
[\Psi] = 0, x = d_i, i = \overline{1, N}, t \in (0, T],
$$
\n(16)

$$
\left[k\frac{\partial \Psi}{\partial x}\right]_{d_i} = -\rho_i(t)\left(y(u; d_i, t) - f_i\right), \ i = \overline{1, N}, t \in (0, T],\tag{17}
$$

$$
\psi(x,T) = 0, \, x \in (a,b) \,. \tag{18}
$$

$$
\begin{array}{cccc}\n & [3, 4, 9-13] & , & \\
 & \psi(x,t) & (14)-(18)\n\end{array}
$$

**12** *Компьютерная математика. 2017, 1*

модулі, за допомогою яких протестовано чисельні алгоритми і розв'язано обер-головічних і розв'язано обер-голов<br>В протестовано обер-головічних і розв'язано обер-головічних і розв'язано обер-головічних і розв'язано обер-гол нені задачі з наперед відомим розв'язком. **Angle 3**<br> **A**<br> **A**<sub>2</sub>,  $r$ ,  $y_0(x)$  <br> **A**  $f(x,t)$ <br>
(9)  $n = 0$ ,<br> **A**  $u = u_0$ .<br> **A**  $u = u_0$ .<br> **A**  $u = u_0$ .<br> **A**  $u = u_n$ <br>
(1) – (6),  $u = u_n$ 1  $\beta_1, \beta_2, r, y_0(x)$   $f(x, t)$  (1) – (8),  $\alpha = 0$ .<br>
1.  $u = u_0$ .<br>
2.  $\gamma = y(u_n; d_1, t), i = \overline{1, N}, t \in (0, T]$ .<br>
3.  $y = y(u_n; d_1, t), i = \overline{1, N}, t \in (0, T]$ .<br>
4(π, t)  $I'_{u_n}$ . (14) – (18)  $[9]$ .  $\beta_1, \beta_2, r, y_0(x)$  f(x,t)<br>  $\beta_1, \beta_2, r, y_0(x)$  f(x,t)<br>
(9)  $n = 0$ .<br>
1.<br>
2. , (1) – (6),  $u = u_0$ .<br>
(19)<br> *w v x*, *i*  $\frac{1}{2}$ , *i* (14) – (18)<br>
(*w*(*x,t*)<br>
4.<br>
4.<br>
(11)  $||u_n|| = \sum_{i=1}^{N} \left[ \rho_i(t) \left( y(u_n; d_i, t) - f_i \right)^2$ (1) - (8),<br>  $\beta_1, \beta_2, r, y_0(x)$  f(x,t)<br>
(9)  $n = 0$ .<br>
1.<br>
2.<br>  $y = y(u_n; d_1, t), i = \overline{1, N}, t \in (0, T].$ <br>
(1) - (6),  $u = u_n$ <br>
(14) - (18)<br>
(14) - (18)<br>
(14) - (18)<br>
(14) - (18)<br>
(14) - (18)<br>
(14) - (18)<br>
(14) - (18)<br>
(14) - (18)<br>
(14  $\frac{1}{2}$  $2 \left( \frac{1}{2} \right)$ 2  $\overline{u}$  $10$  ) (a) (b) (8),  $C, k(x,t)$ ,<br>  $n = 0$ .<br>  $u = u_0$ .<br>
(9).<br>
(1) – (6),  $u = u_n$ <br>
(14) – (18)<br>  $\mathbf{1}_n \left\| = \left( \sum_{i=1}^N \int_{0}^T \rho_i(t) (y(u_n; d_i, t) - f_i)^2 dt \right)^{1/2}$ .<br>  $= J'_{u_n}$ ,  $= \mathbf{1}_n \mathbf{N}, t \in (0, T]$ .<br>
4.3.1,  $n \neq 0$  – 4.3.2.<br>
(1) – (6).<br>  $N$ <sup>1</sup> *n i n i i*  $i=1$  0 *t* = *u<sub>n</sub>*<br> *t* = *u<sub>n</sub>*<br> *t* = *u<sub>n</sub>*<br>
(18)<br> *t* = (*u<sub>n</sub>*; *d<sub>i</sub>, <i>t*) – *f<sub>i</sub>*)<sup>2</sup> dt<sup>1</sup><br>
(1) – (6).<br> *t* = (0,*T*].<br>
4.3.1,  $n \ne 0$  – 4.3.2.<br>
(1) – (6).  $\frac{1}{2}$  $=1$  0 (8),<br>  $n = 0$ .<br>  $u = u_0$ .<br>
(9).<br>  $u = u_n$ <br>
(14) – (18)<br>  $\left(\frac{N}{t-1}\right)^T \left(\frac{N}{t}\right)^2$ <br>  $=\left(\sum_{i=1}^{N} \int_{0}^{T} \rho_i(t) \left(y(u_n; d_i, t) - f_i\right)^2 dt\right)^{\frac{1}{2}}$ .<br>  $\left(\frac{N}{t-1} \int_{0}^{T} u_n, t = \overline{1, N}, t \in (0, T].$ <br>
4.3.1,  $n \neq 0$  – 4.3.2.<br>
4.3.1,  $n \$ . 4.2*.* Для методу (12) покладаємо *<sup>n</sup><sup>u</sup> u J* і розв'язуємо пряму задачу (1) – (6).  $\begin{array}{lllllllll} & & & & & & \\ \beta_1,\beta_2,\,r,\,\,y_0(x) & & & & & \\ & & & & & & \\ 0 & & & & & & & \\ 1 & & & & & & \\ 1 & & & & & & \\ 2 & & & & & & \\ 2 & & & & & & \\ 2 & & & & & & \\ 3 & & & & & & \\ y = y(u_n;d_i,t),\,i=\overline{1,N},\,t\in(0,T].\\ & & & & & & \\ \psi(x,t) & & & & & & \\ 4 & & & & & & \\ 4.1 & & & & & & \\ 4.1 & & & & & & \\ 4.2 & & & & & & \\ 4.3 & & & & & & \\ 4.2 &$ **n**<br> *n*  $L_2$ ,  $r$ ,  $y_0(x)$  *f*  $(x, t)$ <br>
(9)  $n = 0$ ,<br>
1.<br>
(9)  $n = 0$ ,<br>
1.<br>  $y(u_n, d_n, t)$ ,  $i = \overline{1, N}$ ,  $t \in (0, T]$ ,<br>
(14) – (18)<br>
1,<br>
4.3. (12)  $u = J_{u_n}$ <br>
4.2. (12)  $u = J_{u_n}$ <br>
4.2. (12)  $u = J_{u_n}$ <br>
4.3. (13)  $u = f_{u_n}$ <br>
4.3.1 4.<br>
4.3.  $y_1 = y(p_n; d_n, t) = a p_n$ ,  $y(x_n; d_n, t) = y(p_n; d_n, t) = b p_n$ ,  $y(x_n; d_n, t) = b p_n$ ,  $y(x_n; d_n, t) = b p_n$ ,  $y(x_n; d_n, t) = b p_n$ ,  $y(x_n; d_n, t) = b p_n$ ,  $y(x_n; d_n, t) = b p_n$ ,  $y(x_n; d_n, t) = b p_n$ ,  $y(x_n; d_n, t) = b p_n$ ,  $y(x_n; d_n, t) = b p_n$ ,  $y(x_n; d_n, t) = b p_n$ ,  $y(x_n; d_n, t) =$  $\begin{array}{lllllll} & & & & & \\ \beta_1,\beta_2,r,\ y_0(x) & & & & \\ & & & & (0) & & & \\ & & & & & (0) & & \\ & & & & & & (0) & & \\ & & & & & & (0) & & \\ & & & & & & (0) & & & \\ & & & & & & (0) & & & \\ & & & & & & (0) & & & \\ & & & & & & (0) & & & \\ & & & & & & (0) & & & \\ & & & & & & (0) & & & \\ & & & & & & (0) & & & \\ & & & & & & (0) & & & \\ & & & & & & (1) & & & & \\ & & & & & & (1) & & & & \\ & & & & & &$  $0 \Omega$  $\int \int J'_{u_n} p_n dx dt$   $\beta_n$ ,  $\cdot$ 1.<br>
2.<br>
( $u_n$ ;  $d_i$ ,  $t$ ),  $i = \overline{1, N}$ ,  $t \in (0, T]$ .<br>
3.<br>  $J'_{u_n}$ .<br>
4.<br>
1.<br>
(11)<br>
2.<br>
7.<br>  $y = y(J'_{u_n}; d_i, t)$ <br>
3.<br>
3.<br>
(13)  $n = 0$ <br>
3.<br>
3.<br>  $u = p_n$ ,<br>  $y = y(p_n; d_i, t) = Ap_n$ ,  $i =$ <br>  $J'_{u_n} p_n dx dt$   $\beta_n$ ,<br>
3.<br>
4.<br>  $\gamma_n$ ,  $p_n$ ,<br>
5.<br>  $u_{$  $=\iint\limits_{\Omega} J'_{u_n} p_n dxdt \qquad \beta_n,$  $\int_{a_n} J'_{u_n} p_n dx dt$   $\beta_n$ ,  $J'_{u_n} p_n$ <br>
4.3.2.  $\gamma_n$ ,  $p_n$ , 4.3.1.  $u_{n+1}$ .  $u_{n+1}$ . Крок 6*.* Обчислюємо *E u u n n* <sup>1</sup>  $E = ||u_{n+1} - u_n||$ .  $y(u_n; d_i, t), i = 1, N, t \in (0, T].$ <br>
3.<br>
4.<br>
4.<br>
4.<br>
4.<br>
4.<br>
4.<br>  $x(t) = y(t)u_n(t) + t \in (0, T].$ <br>  $y = y(t)u_n(t) + t \in (0, T].$ <br>  $y = y(t)u_n(t) + t \in (0, T].$ <br>  $y(t)u_n(t) = A u_n(t) + t \in (0, T].$ <br>  $y(t)u_n(t) = A u_n(t) + t \in (0, T].$ <br>
4.3.<br>  $u = p_n,$ <br>  $y(t)u_n(t) = Ap_n, i = \overline{1, N}, t \in (0, T].$  $u_{n+1}$  – ,  $\psi(x,t)$ <br>
4.<br>
4.<br>
4.<br>
4.1. (11)  $||u_n|| = \left(\sum_{i=1}^{N} \int_{\rho_i}^t \rho_i(t) (y(u_n; d_i, t) - f_i)^2 dt\right)^{1/2}$ .<br>
4.2. (12)  $u = J'_{n_n}$ <br>
(11)  $||u_n|| = \left(\sum_{i=1}^{N} \int_{\rho_i(t)}^t (\rho_i(u_n; d_i, t) - f_i)^2 dt\right)^{1/2}$ .<br>
4.3. (13)  $n = 0$ <br>
4.3.1. (13)  $n = 0$ <br>
4.3.1. 4.1. (11)  $||h_n|| = \left(\sum_{i=1}^{n} \int_{0}^{n} \rho_i(t) (y(u_n; d_i, t) - f_i)^2 dt\right]$ .<br>
4.2. (12)  $u = J_{u_n}$ . (1)-(6).<br>  $y = y(J_{u_n}^1; d_i, t) = AI_{u_n}^T, i = \overline{1, N}, t \in (0, T].$ <br>
4.3. (13)  $n = 0$ <br>
4.3.1.  $u = p_n$ . (1)-(6)<br>  $y = y(p_n; d_i, t) = Ap_n, i = \overline{1, N}, t \in (0, T].$ <br> та <sup>1</sup> ( )*<sup>t</sup>* , <sup>2</sup> ( )*<sup>t</sup>* ; проникливості *<sup>r</sup>* слабкопроникливої складової точці *<sup>x</sup>* ; джерела/стоків *f f x f t f x t* const, ( ), ( ), ( , ); початкової умови <sup>0</sup>*<sup>y</sup>* const, 4.3.  $(13)$   $n = 0$ <br>
4.3.1.  $u = p_n$ ,  $y = y(p_n; d_i, t) = Ap_n, i = \overline{1, N}, t \in$ <br>  $\int_{0}^{T} \int_{0}^{t} J'_{u_n} p_n dx dt$   $\beta_n$ ,  $\cdot$ <br>
4.3.2.  $\gamma_n$ ,  $p_n$ ,<br>
5.  $u_{n+1}$ ,<br>
6.  $E = ||u_{n+1} - u_n||$ .<br>  $E > \varepsilon$   $n = n + 1$ <br>  $\cdot$ ,  $U$ )  $C = \cos x$ ,  $k(x)$ ,  $k(t)$ ;  $C =$ 

*Компьютерная математика. 2017, 1* **13**

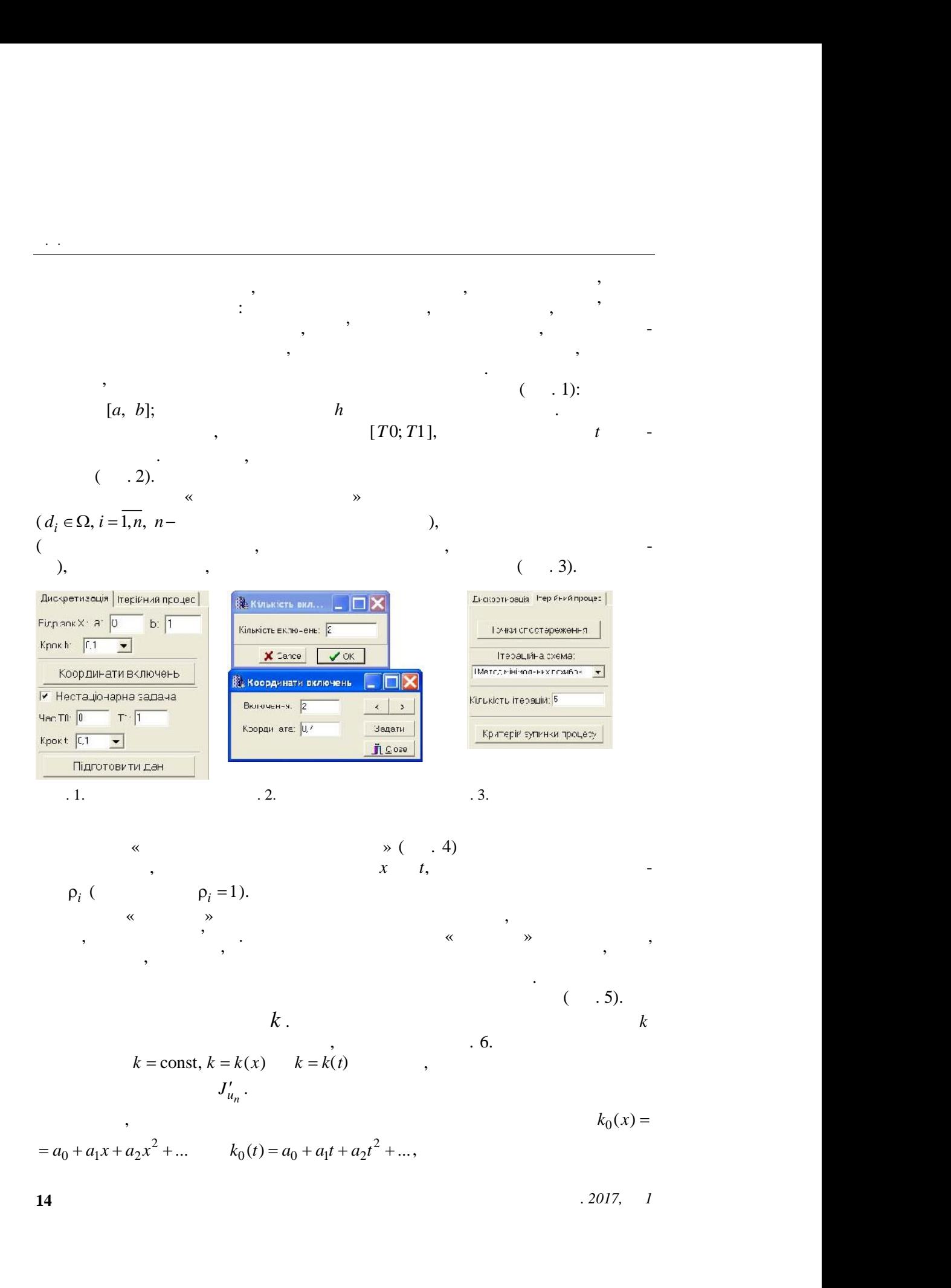

$$
k
$$
  
=  $a_0 + a_2 x^2 + a_4 x^4$ ,  
 $a_0, a_2, a_4$ ,  
 $a_1, a_2, a_4$ ,  
 $a_1, a_2, a_4$ ,  
 $a_1, a_2, a_4$ ,  
 $a_1, a_2, a_4$ ,  
 $a_1, a_2, a_4$ ,  
 $a_2, a_1, a_2, a_4$ ,  
 $a_2, a_1, a_2, a_4$ ,  
 $a_1, a_2, a_4$ ,  
 $a_2, a_1, a_2, a_4$ ,  
 $a_2, a_2, a_4$ ,  
 $a_1, a_2, a_4$ ,  
 $a_2, a_1, a_2, a_4$ ,

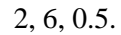

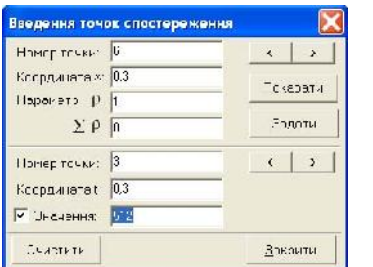

 $\mathcal{A}$ .

ПРОГРАМНО-АЛГОРИТМІЧНЕ ЗАБЕЗПЕЧЕННЯ ДЛЯ РОЗВ'ЯЗАННЯ ОБЕРНЕНИХ …

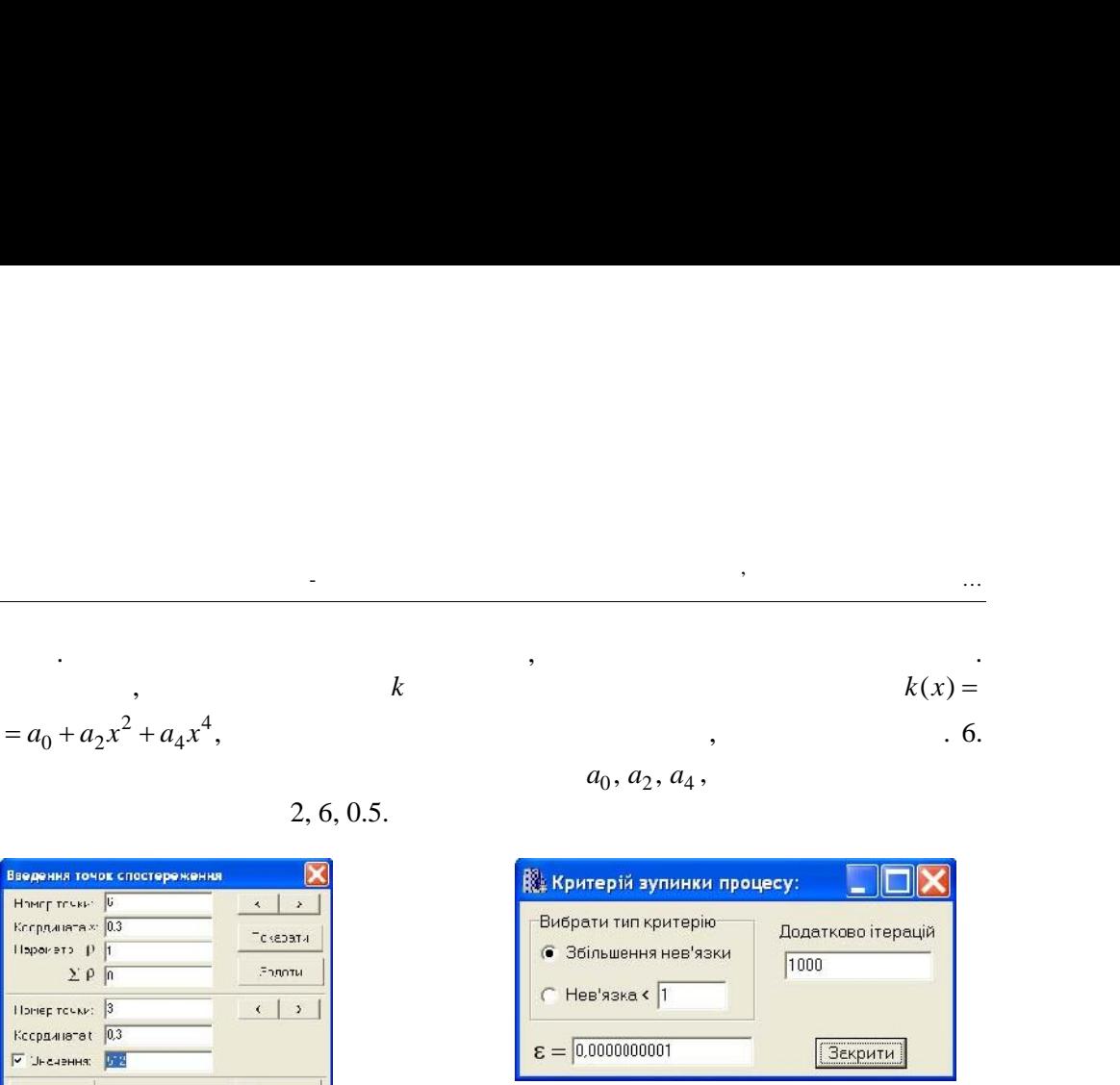

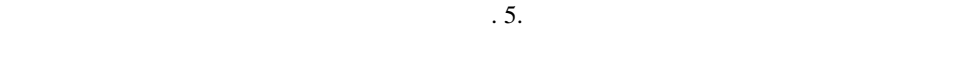

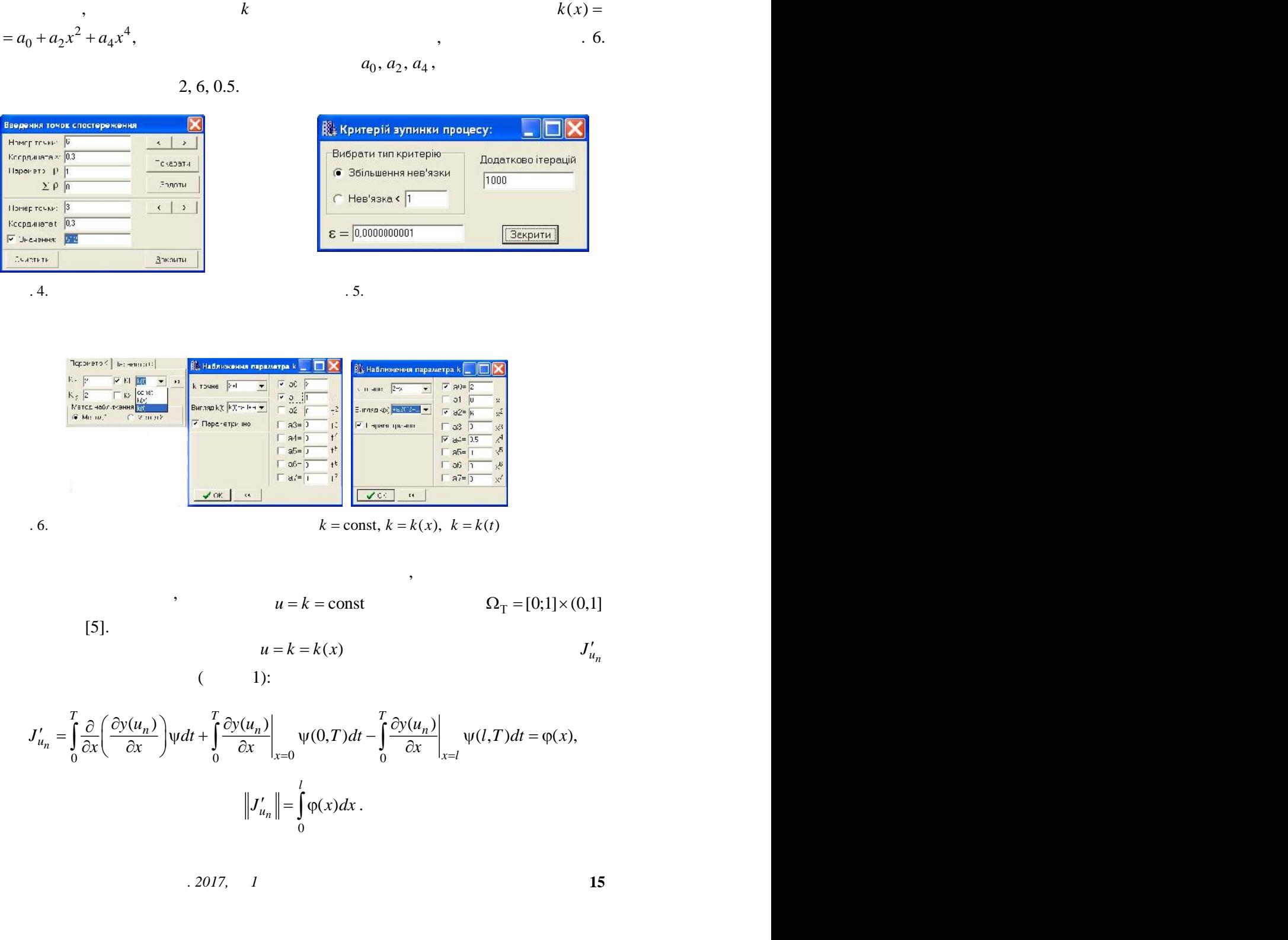

ізні випадки роботи системи на прикладі озв'язання задач із наперед

 $($   $1)$ :

$$
\mathcal{L} = \mathcal{L} \times \mathcal{L} = \mathcal{L} \times \mathcal{L}
$$

$$
=K(x)
$$

$$
J'_{u_n}
$$

$$
J'_{u_n} = \int_{0}^{T} \frac{\partial}{\partial x} \left( \frac{\partial y(u_n)}{\partial x} \right) \psi dt + \int_{0}^{T} \frac{\partial y(u_n)}{\partial x} \Big|_{x=0}^{T} \psi(t, T) dt = \varphi(x),
$$
  
\n
$$
\left\| \frac{y(u_n)}{\partial x} \right\|_{x=0}^{T} \psi(t, T) dt = \varphi(x),
$$
  
\n
$$
J'_{u_n} = \int_{0}^{T} \frac{\partial}{\partial x} \left( \frac{\partial y(u_n)}{\partial x} \right) \psi dt + \int_{0}^{T} \frac{\partial y(u_n)}{\partial x} \Big|_{x=0}^{T} \psi(0, T) dt - \int_{0}^{T} \frac{\partial y(u_n)}{\partial x} \Big|_{x=1}^{T} \psi(t, T) dt = \varphi(x),
$$
  
\n
$$
\left\| J'_{u_n} \right\|_{x=0}^{T} \phi(x) dx.
$$

$$
= a_0 + a_1 x + a_2 x^2 + \dots, \ x \in [0, I]
$$
\n
$$
= a_0 + a_1 x + a_2 x^2 + \dots, \ x \in [0, I]
$$
\n
$$
= a_0 + a_1 x + a_2 x^2 + \dots, \ x \in [0, I]
$$
\n
$$
= a_0 + a_1 x + a_2 x^2 + \dots, \ x \in [0, I]
$$
\n
$$
= a_0 + a_1 x + a_2 x^2 + \dots, \ x \in [0, I]
$$
\n
$$
= a_0 + a_1 x + a_2 x^2 + \dots
$$
\n
$$
= a_0 + a_1 x^2 + a_2 x^2 + \dots
$$
\n
$$
= a_0 + a_1 x^2 + a_2 x^2 + \dots
$$
\n
$$
= a_0 + a_1 x^2 + a_2 x^2 + \dots
$$
\n
$$
= a_0 + a_1 x^2 + a_2 x^2 + \dots
$$
\n
$$
= a_0 + a_1 x^2 + a_2 x^2 + \dots
$$
\n
$$
= a_0 + a_1 x^2 + a_2 x^2 + \dots
$$
\n
$$
= a_0 + a_1 x^2 + a_2 x^2 + \dots
$$
\n
$$
= a_0 + a_1 x^2 + a_2 x^2 + \dots
$$
\n
$$
= a_0 + a_1 x^2 + a_2 x^2 + \dots
$$
\n
$$
= a_0 + a_1 x^2 + a_2 x^2 + \dots
$$
\n
$$
= a_0 + a_1 x^2 + a_2 x^2 + \dots
$$
\n
$$
= a_0 + a_1 x^2 + a_2 x^2 + \dots
$$
\n
$$
= a_0 + a_1 x^2 + a_2 x^2 + \dots
$$
\n
$$
= a_0 + a_1 x^2 + a_2 x^2 + \dots
$$
\n
$$
= a_0 + a_1 x^2 + a_2 x^2 + \dots
$$
\n
$$
= a_0 + a_1 x^2 + a_2 x^2 + \dots
$$
\n
$$
= a_0 + a_1 x + a_2 x^2 + \dots
$$
\n
$$
= a_0 + a_1 x + a_2 x^
$$

$$
\Omega_T = [0,1] \times (0,1], \qquad u = k(x) = a + bx + cx^2, \quad k = 2 + x^2 - a
$$
\n
$$
d_1 = 0.7
$$
\n
$$
d_1 = 0.7
$$
\n
$$
u = k(x) = a + bx + cx^2, \quad k = 2 + x^2 - a
$$
\n
$$
c = 1 - a
$$
\n
$$
d_0 = 0.2, \quad b = 0, \quad c = 1 - b
$$
\n
$$
d_1 = 0.1, \qquad c_0, \quad c_n = 0.1.
$$
\n
$$
t = 0.1.
$$
\n
$$
c_0, \quad c_n = 0.1.
$$
\n
$$
d_1 = 0.2, \quad d_2 = 0.2.
$$
\n
$$
t = 0.1.
$$
\n
$$
\delta_c = \left| \frac{c - c_n}{c} \right| \cdot 100\% - \left| \frac{c}{c} \right| \cdot 100\% - \left| \frac{c}{c} \right| \cdot 100\% \quad d_2 = 0.2.
$$
\n
$$
d_1 = 0.2, \quad d_2 = 0.2.
$$
\n
$$
d_2 = 0.2, \quad d_3 = 0.2.
$$

$$
c_0.
$$

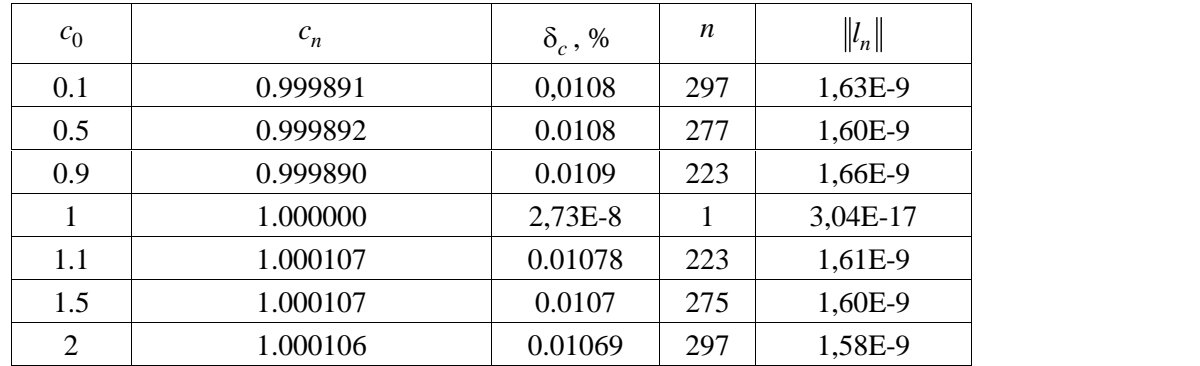

**16** *Компьютерная математика. 2017, 1*

 $\mathcal{A}^{\mathcal{A}}$ А

 $\beta_1, \beta_2$ .<br>  $\alpha = a$   $x = b$ .<br>  $\beta_1$   $\beta_2$ ,<br>  $\alpha = a$   $x = b$ .<br>  $\beta_1$   $\beta_2$ ,<br>  $\alpha = a$   $\beta_1$   $\beta_2$ ,<br>  $\alpha = a$   $\beta_1$   $\beta_2$ ,<br>  $\beta_1$   $\beta_2$ ,<br>  $\alpha = a$   $\beta_1$   $\beta_2$ ,<br>  $\beta_1$   $\beta_2$ ,<br>  $\beta_1$   $\beta_2$ ,<br>  $\alpha = a$   $\beta_1$   $\beta_2$ ,<br>  $\alpha = a$  $\beta_2$ , або обох одночасно, галочки ставляться навпроти надпису «наближе наближе наближе наближе наближе наближе на  $\mathbb{R}$ . *n*<sub>u</sub>  $J'_{u_n} = J'_{u_n} =$ *n*<br> *n*<br> *n*<br> *n*<br> *n*<sub>*u<sub>n</sub></sub></sup> = <i>J*<sub>*u<sub>n</sub>*</sup> =<br> *J*<sup>*Y*<sub>*u<sub>n</sub>*</sub> =<br> *J*<sup>T</sup>*Y*(*b,t*)*dt*,<br> *n*</sup><br> *B*<sub>1</sub> *B*<sub>2</sub></sub></sub> 0  $\beta_2$ .<br>
(a,t)dt,  $u = \beta_1$ ,  $J'_{u_n}$ <br>  $\vdots$ <br>  $J'_{u_{n_1}}$ T<sub>1</sub> <sup>1</sup> *<sup>u</sup>* , *<sup>n</sup><sup>u</sup> <sup>J</sup>* 2  $\frac{1}{0}$ ( , ) , *nu J b t dt* T<sub>1</sub> =  $a$   $x = b$ .<br>  $\beta_1$   $\beta_2$ ,<br>  $\vdots$   $J'_{u_n} = J'_{u_n} =$ <br>  $J'_{u_{n_2}} = \int_0^r \Psi(b, t) dt$ ,<br>  $\beta_1$   $\beta_2$ <br>  $J'_{u_{n_2}}$  $\beta_1, \beta_2$ .<br>  $x = a$   $x = b$ .<br>  $\beta_1$   $\beta_2$ ,<br>  $J'_{u_n}$   $\vdots$   $J'_{u_n} = J'_{u_n} = \int_{0}^{T} \Psi(a, t) dt$ ,<br>  $u = \beta_1$ ,  $J'_{u_n} = J'_{u_{n_2}} = \int_{0}^{T} \Psi(b, t) dt$ ,<br>  $u = \beta_2$ .<br>  $J'_{u_{n_1}}$   $J'_{u_{n_2}}$ <br>  $J'_{u_{n_1}}$   $J'_{u_{n_2}}$ <br>  $(11), (12)$  (13)  $J'_{u_{n_1}}$   $J'_{u_{n_2}}$  $J'_{u_{n_2}}$  $\begin{array}{lllllll} & x=a & x=b \ . & & & & & \\ & & x=a & x=b \ . & & & & & \\ \hline \rule{0mm}{3mm} & & & & & & & \\ \hline \rule{0mm}{3mm} & & & & & & & \\ \hline \rule{0mm}{3mm} & & & & & & & \\ \hline \rule{0mm}{3mm} & & & & & & & \\ \hline \rule{0mm}{3mm} & & & & & & & \\ \hline \rule{0mm}{3mm} & & & & & & & \\ \hline \rule{0mm}{3mm} & & & & & & & \\ \hline \rule{0mm}{3mm} & & & & & & & \\ \hline \rule{0mm}{3mm} & & & & & & & \\ \$ , *n n n u u u J J J* , а складові у методах (11), (12) та (13) обчислюються насту ним чином:, (2).<br>  $\beta_1, \beta_2$ .<br>
(2).<br>  $x = a$ <br>  $\beta$ <br>  $J'_{u_n}$ <br>  $= \int_0^T \Psi(a, t) dt, \qquad u = \beta_1, \qquad J'_{u_n} = J'_{u_{n_2}} = \int_0^T \sum_{u=0}^T \Psi(a, t) dt, \qquad u = \beta_1, \qquad J'_{u_n} = J'_{u_{n_2}} = \int_0^T \sum_{u=0}^T \sum_{u=0}^T \sum_{u=0}^T \sum_{u=0}^T \sum_{u=0}^T \sum_{u=0}^T \sum_{u=0}^T \sum_{u$ 0<br>  $J'_{u_{n_1}}$   $J'_{u_{n_2}}$ <br>
(11), (12<br>  $\frac{\left\|l_n\right\|^2}{\left\|u_n\right\|^2 + \left\|J'_{u_{n_2}}\right\|^2}$ ,<br>  $\frac{\left\|l_n\right\|^2 + \left\|J'_{u_{n_2}}\right\|^2}{\left\|u_n\right\|^2}$ x.<br>  $u = \beta_1,$   $J'_{u_n} = J'_{u_{n_2}} = \int_0^T \Psi(b, t)$ <br>  $J'_{u_{n_1}} = J'_{u_{n_2}} = \int_0^T \Psi(b, t)$ <br>  $\beta_1$ <br>  $J'_{u_{n_1}} = J'_{u_{n_2}}$ <br>  $(11), (12)$ <br>  $\|\ell_n\|^2$ <br>  $\qquad + \|\ell_{u_{n_2}}\|^2$ <br>  $\qquad + \|\ell_{u_{n_2}}\|^2$  $n = 12 \t 12 \t 12$ :  $J'_{u_n}$  =<br>  $u = \beta_1$ ,  $J'_{u_n} = J'_{u_{n_2}} = \int_0^T \Psi(\beta_1) d\beta_2$ <br>  $J'_{u_{n_1}} = J'_{u_{n_2}}$ <br>  $J'_{u_{n_1}} = J'_{u_{n_2}}$ <br>  $\frac{||l_n||^2}{||l_n||^2 + ||J'_{u_{n_2}}||^2}$ ,<br>  $\frac{d}{||l_n||^2 + ||J'_{u_{n_2}}||^2}$ ,<br>  $\frac{d}{||l_n||^2 + ||J'_{u_{n_2}}||^2}$ ,  $l_n$ <sup>2</sup> *J J*  $B_2$ .<br>  $x = a$   $x = b$ .<br>  $B_1$   $B_2$ ,<br>  $B_3$   $U_{m_1} = J'_{m_2} = \int_0^T \Psi(b, t) dt$ ,<br>  $U_{m_1}$   $U_{m_2}$   $U_{m_1}$   $U_{m_2}$ <br>  $B_1$   $B_2$ <br>  $U'_{m_1}$   $U'_{m_1}$   $U'_{m_2}$ <br>  $B_n = \frac{\|f_n\|^2}{\|f_{n_m}^*\|^2 + \|f_{n_m}^*\|^2}$ ,<br>  $B_n = \frac{\|f_{n_m}^*\|^2 + \|f_{n_m}$  $x = a$   $x = b$ .<br>  $\beta_1$   $\beta_2$ ,<br>  $\therefore$   $J'_{u_n} = J'_{u_n} =$ <br>  $u = \beta_1$ ,  $J'_{u_n} = J'_{u_{n_2}} = \int_0^1 \Psi(b, t) dt$ ,<br>  $\beta_1$   $\beta_2$ <br>  $J'_{u_{n_1}}$   $J'_{u_{n_2}}$ <br>
(11), (12) (13)<br>  $\frac{\|I_n\|^2}{\|I_{u_n}\|^2 + \|J'_{u_n}\|^2}$ ,<br>
(11)<br>  $\frac{u_n}{\|A\|_{u_n}^2 + \|J'_{u$  $(11)$ ,  $\beta_n = \frac{||a_{n_1}|| \cdot ||a_{n_2}||}{||\cdot ||a_{n_3}||^2},$ *n n u p J*  $u = \beta_1,$   $J'_{u_n} = J'_{u_{n_2}} = \int_0^T \Psi(b, t)$ <br>  $\beta_1$ <br>  $J'_{u_{n_1}}$   $J'_{u_{n_2}}$ <br>  $(11), (12)$ <br>  $\|\mu_n\|^2 + \|J'_{u_{n_2}}\|^2$ ,<br>  $\|\mu_n\|^2 + \|J'_{u_{n_2}}\|^2$ ,<br>  $\|AJ'_{u_n}\|^2$ ,  $J_{u_{n_1}}$   $J_{u_{n_2}}$ <br>  $(11),$ <br>  $\frac{\left\|l_n\right\|^2}{\left\|l_n\right\|^2 + \left\|J'_{u_{n_2}}\right\|^2},$ <br>  $\frac{\left\|l_n\right\|^2 + \left\|J'_{u_{n_2}}\right\|^2}{\left\|AJ'_{u_n}\right\|^2},$ *n* =  $\int_{u_n}$  *i*  $J'_{u_n} = J'_{u_{n_2}} = \int_{0}^{\frac{\pi}{2}} \Psi(\theta)$ <br> *n*  $J'_{u_{n_1}}$  *i*  $J'_{u_{n_2}}$ <br>
(11), (12)<br> *n*  $\left\|I_n\right\|^2 + \left\|J'_{u_{n_2}}\right\|^2$ ,<br> *i*  $\left\|A J'_{u_n}\right\|^2 + \left\|J'_{u_{n_2}}\right\|^2$ ,<br> *i*  $\left\|A J'_{u_n}\right\|^2$  *i*  $\left\|J'_{u_n$  $||AJ'_{u}||^{2}$  , (12) *u J J*  $\beta_2$ .<br>  $x = a$   $x = b$ .<br>  $\beta_1$   $\beta_2$ ,<br>  $\alpha$   $\alpha$ ,<br>  $\alpha = \beta_1$ ,  $J'_{u_n} = J'_{u_{n_2}} = \int_{0}^{T} \Psi(b, t) dt$ ,<br>  $\beta_1$ <br>  $\beta_2$ <br>  $\vdots$ <br>  $J'_{u_{n_1}}$   $J'_{u_{n_2}} = \int_{0}^{T} \Psi(b, t) dt$ ,<br>  $\beta_1$ <br>  $\beta_2$ <br>  $J'_{u_{n_2}}$ ),<br>  $\left\|I_{u_{n_1}}\right\|^2 + \left\|J'_{$  $\beta_n = \frac{\left\|I_n\right\|}{\left\|J'_{u_{n_1}}\right\|^2 + \left\|J'_{u_{n_2}}\right\|^2},$  (11')<br>  $\beta_n = \frac{\left\|J'_{u_{n_1}}\right\|^2 + \left\|J'_{u_{n_2}}\right\|^2}{\left\|AJ'_{u_{n}}\right\|^2},$  (12')<br>  $\frac{1}{\left\|I_n\right\|^2 + \left\|J'_{u_{n_2}}\right\|^2}, \beta_n = \frac{\left(J'_{u_{n_1}}, p_n\right) + \left(J'_{u_{n_2}}, p_n\right)}{\left\|AJ'_{u_{$  $J'_{u_{n_1}}$   $J'_{u_{n_2}}$ <br>  $\beta_n = \frac{||I_n||^2}{||J'_{u_{n_1}}||^2 + ||J'_{u_{n_2}}||^2}$ ,<br>  $\beta_n = \frac{||J'_{u_{n_1}}||^2 + ||J'_{u_{n_2}}||^2}{||AJ'_{u_{n_1}}||^2}$ ,<br>  $\frac{||AJ'_{u_{n_1}}||^2 + ||J'_{u_{n_2}}||^2}{||AJ'_{u_{n_1}}||^2}$ ,<br>  $\beta_n = \frac{(|J'_{u_{n_1}}, p_n) + (J_u||p_n||^2)}{||AJ'_{u_{n_1}}||$  $\begin{aligned}\n &\mathbf{p}_{\text{max}} \\ \n &\text{max} \\ \n &\mathbf{p}_{\text{max}} \\ \n &\mathbf{p}_{\text{max}} \\ \n &\mathbf{p}_{\text{max}} = \left( \mathbf{Y}_{u_{n_1}}^{\prime}, \mathbf{Y}_{u_{n_2}}^{\prime} \right), &\text{if} \\ \n &\mathbf{p}_{\text{max}} = \left( \mathbf{Y}_{u_{n_1}}^{\prime}, \mathbf{Y}_{u_{n_2}}^{\prime} \right), &\text{if} \\ \n &\mathbf{p}_{\text{max}} = \mathbf{Y}_{u_{n_1}}^{\prime}, \quad \beta_n = \frac{\left\$  $n \sim n \cdot n-1$ ,  $0$  $J'_{u_n} = (J'_{u_{n_1}}, J'_{u_{n_2}}),$ <br>  $\vdots$ <br>  $p_n = J'_{u_n}, \ \beta_n = \frac{\|I_n\|^2}{\|J'_{u_{n_1}}\|^2 + \|J'_{u_{n_2}}\|^2},$ <br>  $p_n = J'_{u_n}, \ \beta_n = \frac{\|J'_{u_{n_1}}\|^2 + \|J'_{u_{n_2}}\|^2}{\|AJ'_{u_{n_1}}\|^2},$ <br>  $n = J'_{u_n} + \gamma_n p_{n-1}, \gamma_0 = 0, \ \gamma_n = \frac{\|J'_{u_{n_1}}\|^2 + \|J'_{u_{n_2}}\|^2$  $\beta_1$ <br>  $\alpha$ <br>  $\psi(a,t)dt$ ,  $u = \beta_1$ ,  $J'_{u_n} = J'_{u_{n_2}} = \int_0^T \psi(b,t)dt$ <br>  $\beta_2$ .<br>  $J'_{u_{n_1}}$   $J'_{u_{n_2}}$ <br>  $\beta_1$ <br>  $\beta_2$ ,  $J'_{u_{n_1}}$   $J'_{u_{n_2}}$ <br>  $\beta_1$ <br>  $\beta_n = \frac{||J_n||^2}{||J'_{u_n}||^2 + ||J'_{u_{n_2}}||^2}$ , (11), (12)<br>  $\beta_n = \frac{||J'_{u_n}||$ Expansion (Space)<br> **p** *P*  $\frac{1}{n}$ <br>  $\frac{1}{n}$ <br>  $\frac{1}{n$ *V<sub>n<sub>i</sub>*</sub> 4<br> *V<sub>ni</sub>* 7<br> *J*<sub>*Y<sub>ni</sub>*</sub> *J*<sub>*I*</sup><sub>*I*</sub> *J*<sub>*I*<sub>*I*</sub> 1<br> *J*<sub>*I<sub>I<sub>n</sub>*</sub></sub> *J*<sub>*I*<sub>*II*<sub>*I*</sub></sub><br> *J*<sub>*I*<sub>*II*<sub>*II*</sub></sub><br> *J*<sub>*I*<sub>*II*<sub>*II*</sub></sub><br> *J*<sub>*I*<sub>II</sub></sub> *J*<sub>*I*<sub>II<sub>I</sub></sub><br> *J*<sub>*I*<sub>II</sub></sub> *J*<sub>*I*<sub>II</sub><sub>I</sub><br> *J*<sub>*I*<sub>II</sub> *J*<sup></sub></sub></sub></sub></sub></sub></sub></sub></sub></sup>  $P_n = J'_{u_n}, \ \beta_n = \frac{\left\|J'_{u_n}\right\|^2 + \left\|J'_{u_{n_2}}\right\|^2}{\left\|AJ'_{u_{n}}\right\|^2},$ <br>  $P_n = J'_{u_n}, \ \beta_n = \frac{\left\|J'_{u_n}\right\|^2 + \left\|J'_{u_{n_2}}\right\|^2}{\left\|AJ'_{u_n}\right\|^2},$ <br>  $\beta_n = \frac{\left(J'_{u_{n_1}}, \beta_n\right) + \left(J'_{u_{n_2}}, \beta_n\right)}{\left\|AJ'_{u_{n_1}}\right\|^2 + \left\|J'_{u_{n_2}}\right\|^2}, \$  $x = a$   $x = b$ .<br>  $\beta_1$   $\beta_2$ ,<br>  $\alpha$   $\beta_1$   $\beta_2$ ,<br>  $\gamma'_{u_n} = J'_{u_n} = \int_0^T \Psi(b, t) dt$ ,<br>  $u = \beta_1$ ,  $J'_{u_n} = J'_{u_n} = \int_0^T \Psi(b, t) dt$ ,<br>  $J'_{u_{n_1}}$   $J'_{u_{n_2}}$ <br>  $\beta_1$   $\beta_2$ <br>  $J'_{u_{n_1}}$   $J'_{u_{n_2}}$ <br>  $\beta_n = \frac{||I_n||^2}{||I'_{u_n}||^2 + ||I'_{$   $\beta_1$   $\beta_2$ ,<br>  $\alpha$   $\alpha$ ,  $\alpha$ ,  $\alpha$  =  $\beta_1$ ,  $J'_{u_n} = J'_{u_{n_2}} = \int_0^T \Psi(b, t) dt$ ,<br>  $\beta_2$ .<br>  $J'_{u_{n_1}}$   $J'_{u_{n_2}}$   $\beta_1$   $\beta_2$ <br>  $J'_{u_{n_1}}$   $J'_{u_{n_2}}$   $\beta_1$   $\beta_2$ <br>  $\beta_2$ ,  $J'_{u_{n_2}}$   $\beta_1$   $\beta_2$ <br>  $\beta_2$ ,  $J'_{u_{n_$  $\left\| J'_{u_{n_2}} \right\|^2$ , (11)<br>  $\left\| J'_{u_{n_2}} \right\|^2$ , (12)<br>
,  $\left\| , \right\|^2$ , (12)<br>
,  $\beta_n = \frac{\left( J'_{u_{n_1}}, p_n \right) + \left( J'_{u_{n_2}}, p_n \right)}{\left\| A J'_{u_n} \right\|^2}$ . (13)  $(13)$ (11)<br>(12)<br> $(12)$ <br> $\frac{n_1}{|A J'_{u_n}|^2}$ . (13) (11), (12) (13)<br>
(11)<br>
(12)<br>
(12)<br>
(12)<br>
(13)<br>
(4J'<sub>u<sub>n</sub></sub>)<sup>2</sup> (13)<br>
(4J'<sub>un</sub><sup>2</sup>)<sup>2</sup> (13)<br>
(4J'<sub>un</sub><sup>2</sup>)<sup>2</sup>  $||AJ'_{u}||^{2}$  . (15)  $\beta_1$   $\beta_2$ ,<br>  $\vdots$   $J'_{u_n} = J'_{u_n} =$ <br>  $J'_{u_n} = J'_{u_{n_2}} = \int_0^T \Psi(b, t) dt$ ,<br>  $\beta_1$   $\beta_2$ <br>  $I'_{u_{n_1}}$   $J'_{u_{n_2}}$ <br>
(11), (12) (13)<br>
(11)<br>
(12)<br>  $J'_{u_n}, p_n + (J'_{u_n}, p_n)$ <br>  $\|AJ'_{u_n}\|^2$ <br>  $u = \beta_2(t)$  $x = a$   $x = b$ .<br>  $\beta_1$   $\beta_2$ ,<br>  $\vdots$   $J'_{u_n} = J'_{u_{n_1}} =$ <br>  $J'_{u_n} = J'_{u_{n_2}} = \int_0^T \Psi(b, t) dt$ ,<br>  $\beta_1$   $\beta_2$ <br>  $\vdots$   $J'_{u_{n_2}}$ <br>
(11), (12) (13)<br>
(11)<br>
(12)<br>
(12)<br>  $\left(1 \right)$ <br>  $\left(1 \right)$ <br>  $\left(1 \right)$ <br>  $\left[4J'_{u_n}, p_n\right] + \left(J'_{u_n}, p_n$ A =  $a^{t}$  A =  $b^{t}$ .<br>  $\beta_{1} \beta_{2}$ ,<br>  $\vdots$   $J'_{u_{n}} = J'_{u_{n}} = \int_{0}^{T} \Psi(b, t) dt$ ,<br>  $\beta_{1} \beta_{2}$ <br>  $J'_{u_{n}}$   $J'_{u_{n}}$   $\beta_{1} \beta_{2}$ <br>  $(J'_{u_{n}})$   $J'_{u_{n}}$ <br>  $(11), (12)$   $(13)$ <br>  $\overline{J'_{u_{n}}}\Big|^{2}$ ,<br>  $\left(\begin{array}{cc} 11 \end{array}\right)$ <br>  $\overline{J$  $(13')$  $P_{\text{max}} = \frac{1}{10} \text{ m} \left[ \frac{u_0}{1000} \right]$  **u** = β<sub>1</sub>,  $I'_{u_0} = I'_{u_0} = \frac{1}{2} \Psi(b, t) dt$ ,<br>  $\frac{u_0}{100} = \text{ m} \text{ cm}$ <br>  $\frac{u_0}{100} = \text{ m} \text{ cm}$ <br>  $\frac{u_0}{100} = \text{ m} \text{ cm}$ <br>  $\frac{u_0}{100} = \text{ m} \text{ cm}$ <br>  $\frac{u_0}{100} = \text{ m} \text{ cm} \text{$  $F_{u_n} = \int_{u_n}^{u_n} P_1$  **β**<sub>1</sub> β<sub>2</sub><br>  $I'_{u_n} = \left( I'_{u_n}, I'_{u_n} \right),$  (11), (12) (13)<br>  $P_n = J'_{u_n}, \beta_n = \frac{\left\| I'_{u_n} \right\|^2 + \left\| I'_{u_n} \right\|^2}{\left\| A'_{u_n} \right\|^2},$  (11)<br>  $P_n = J'_{u_n}, \beta_n = \frac{\left\| I'_{u_n} \right\|^2 + \left\| I'_{u_n} \right\|^2}{\left\| A I'_{u_n} \right\|^2},$   $J'_{u_n} = (J'_{u_n}, J'_{u_n}),$ <br>  $h_n = (J'_{u_n}, B_n) = \frac{\left\|I_n\right\|^2}{\left\|J'_{u_n}\right\|^2 + \left\|J'_{u_n}\right\|^2},$ <br>  $p_n = J'_{u_n}, B_n = \frac{\left\|I_n\right\|^2}{\left\|J'_{u_n}\right\|^2 + \left\|J'_{u_n}\right\|^2},$ <br>  $p_{n-1}, \gamma_0 = 0, \gamma_n = \frac{\left\|J'_{u_n}\right\|^2 + \left\|J'_{u_n}\right\|^2}{\left\|A J'_{u_n}\right\|^2},$ <br>  $p_{n-$ 11), (12) (13)<br>
(11)<br>
(12)<br>
(12)<br>  $+\left(J'_{u_{n_2}}, p_n\right)$ <br>  $\left|J'_{u_n}\right|^2$ <br>
(13)<br>  $\left|J'_{u_n}\right|^2$ <br>
(b<sub>1</sub>)<br>
(d<sub>1</sub>)<br>
(d<sub>1</sub>)<br>
(d<sub>1</sub>)<br>
(d<sub>1</sub>)<br>
(d<sub>1</sub>)<br>
(d<sub>1</sub>)<br>
(d<sub>1</sub>)<br>
(d<sub>1</sub>)<br>
(d<sub>1</sub>)<br>
(d<sub>1</sub>)<br>
(d<sub>1</sub>)<br>
(d<sub>1</sub>)<br>
(d<sub>1</sub>)<br>
(d<sub>1</sub>)<br>
(d<sub>1</sub>)<br>
( (11), (12) (13)<br>  $\overline{\left\| \frac{1}{2} \right\|^2}$ , (11)<br>  $\frac{1}{2} \left\| \frac{1}{2} \right\|^2$ , (12)<br>  $= \frac{\left( J'_{u_{n_1}}, p_n \right) + \left( J'_{u_{n_2}}, p_n \right)}{\left\| A J'_{u_n} \right\|^2}$ . (13)<br>
(*t*)  $u = \beta_2(t)$ <br>  $J'_{u_{n_1}} \left\| \frac{1}{2} \right\| = \int_0^T \Psi^2(a, t) dt$ ;<br>  $\left\| J'_{u_{n_2$  $J_{u_{n_1}}$   $J_{u_{n_2}}$ <br>
(11), (12) (13)<br>  $\left|\frac{1}{2}\right|$ , (12)<br>  $\left|\frac{\left(J'_{u_{n_1}}, p_n\right) + \left(J'_{u_{n_2}}, p_n\right)}{\left\|AJ'_{u_{n_1}}\right\|^2}$ . (13)<br>
(13)<br>
(13)<br>
(13)<br>
(14)<br>
(14)<br>
(14)<br>
(14)<br>
(14)<br>
(14)<br>
(14)<br>
(14)<br>
(14)<br>
(14)<br>
(14)<br>
(14)<br>
(14) (11)<br>  $p_n = J'_{u_n}, \ \beta_n = \frac{\left\|I_{u_n}\right\|^2}{\left\|J'_{u_n}\right\|^2 + \left\|J'_{u_n}\right\|^2},$ (11)<br>  $p_n = J'_{u_n}, \ \beta_n = \frac{\left\|J'_{u_n}\right\|^2 + \left\|J'_{u_n}\right\|^2}{\left\|AJ'_{u_n}\right\|^2},$ (12)<br>  $p_{n-1}, \ \gamma_0 = 0, \ \gamma_n = \frac{\left\|J'_{u_n}\right\|^2 + \left\|J'_{u_n}\right\|^2}{\left\|J'_{u_n}\right\|^2}, \ \beta_n = \frac{\$ (11')<br>
(12')<br>
(12')<br>
(12')<br>
(13')<br>
(n<sup>n</sup><sub>n</sub><sup>||2</sup>', (13')<br>
(13')<br>
(6).<br>
(6).<br>
17  $\begin{aligned}\n\stackrel{?}{\parallel}^2, & (11) \\
\stackrel{?}{\parallel}^2, & (12) \\
&= \frac{\left(J'_{u_{n_1}}, p_n\right) + \left(J'_{u_{n_2}}, p_n\right)}{\left\|AJ'_{u_n}\right\|^2}. \end{aligned}$ (13)<br> *t*  $u = \beta_2(t)$ <br>  $I'_{u_{n_1}}\stackrel{?}{\parallel}^2 = \int_0^T \Psi^2(a, t) dt;$ <br>  $J'_{u_{n_2}}\stackrel{?}{\parallel}^2 = \int_0^T \Psi^2(b, t) dt.$ (6].  $.7.$ 

ПРОГРАМНО-АЛГОРИТМІЧНЕ ЗАБЕЗПЕЧЕННЯ ДЛЯ РОЗВ'ЯЗАННЯ ОБЕРНЕНИХ …

$$
u = \beta_1(t) \qquad u = \beta_2(t)
$$

$$
J'_{u_n} = J'_{u_{n_1}} = \Psi(a, t), \qquad \beta_1 - \qquad , \left\|J'_{u_{n_1}}\right\|^2 = \int_0^T \Psi^2(a, t) dt ;
$$
  

$$
J'_{u_n} = J'_{u_{n_2}} = \Psi(b, t), \qquad \beta_2 - \qquad , \left\|J'_{u_{n_2}}\right\|^2 = \int_0^T \Psi^2(b, t) dt .
$$
  

$$
,
$$

$$
(6].
$$

*Компьютерная математика. 2017, 1* **17**

$$
y_0(x)
$$

$$
y_0 = \text{const},
$$
  
\n $y_0 = a + bx + cx^2 + dx^3.$   
\n( .8, ).  
\n $y_0(x)$   
\n $y_0 = a + bx, \quad a \quad b$   
\n( .8, ).  
\n $y_0 = a + bx, \quad a \quad b$   
\n $y_0 = a + bx, \quad a \quad b$   
\n $y_0 = a + bx, \quad a \quad b$   
\n $y_0 = a + bx, \quad a \quad b$   
\n $y_0 = a + bx, \quad a \quad b$   
\n $y_0 = a + bx, \quad a \quad b$ 

$$
y_0(x)
$$
  $y_0 = a + bx$ ,  $a$   $b$ 

$$
y_0 = a + bx + cx^2 + dx^3,
$$

 $H \sim 10^8$ 

$$
(-10,
$$

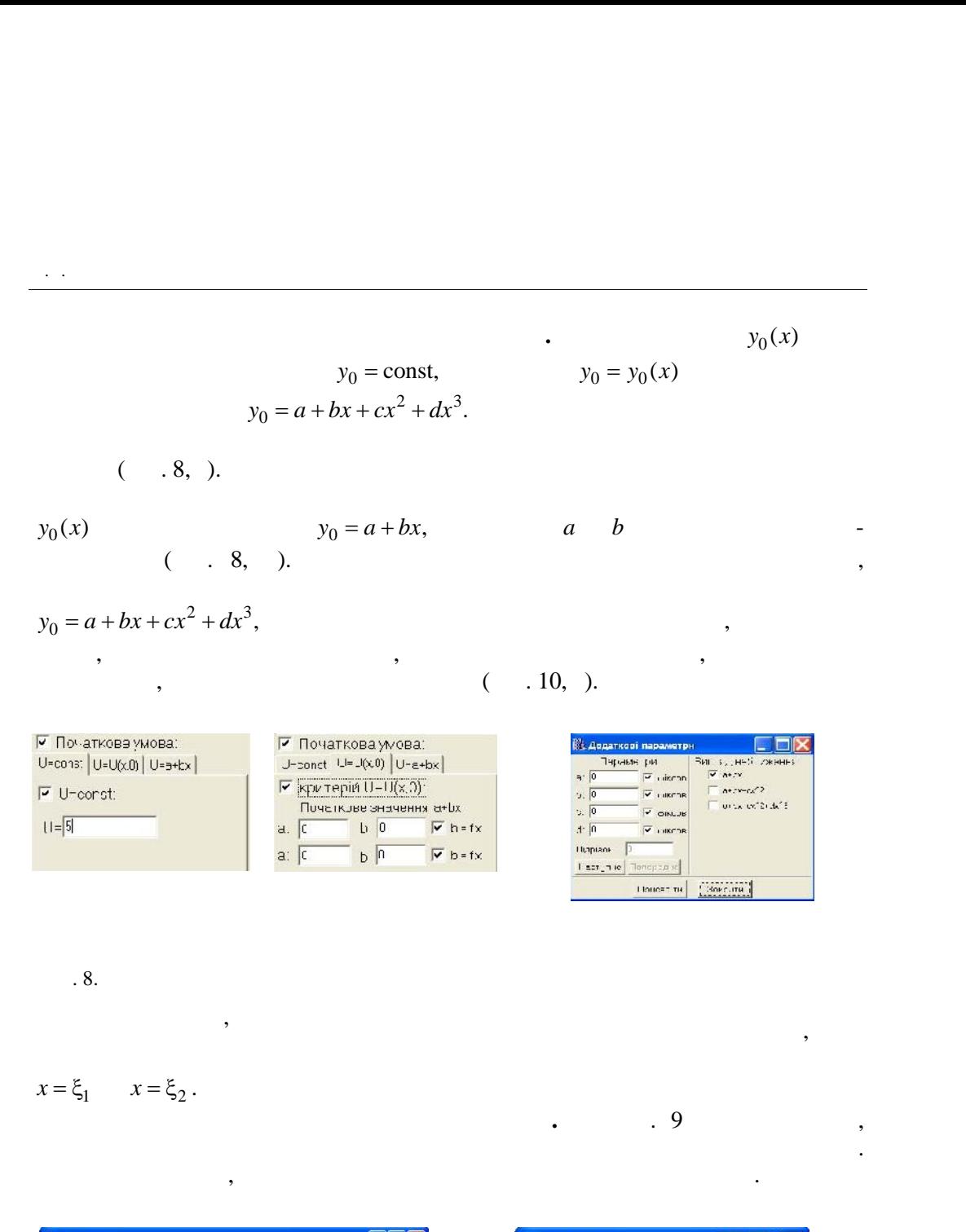

РИС. 8. Відновлення параметрів початкової умови

$$
x = \xi_1 \qquad x = \xi_2 \, .
$$

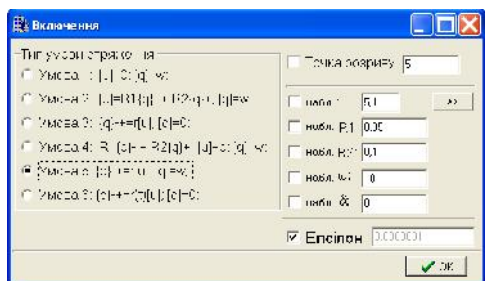

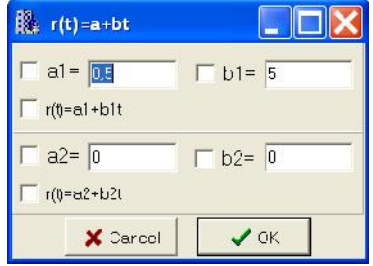

 $\mathfrak{g}.$ 

$$
\left\{k\frac{\partial y}{\partial x}\right\}_{x=\xi_1} = r_1[y], \left\{k\frac{\partial y}{\partial x}\right\}_{x=\xi_2} = r_2[y]
$$
\n
$$
u = r_1(t) \qquad u = r_2(t) \qquad (2.2.3)
$$
\n
$$
r_1^0(t) = a_1^0 + b_1^0 t, \quad r_2^0(t) = a_2^0 + b_2^0 t.
$$
\n
$$
r_1(t) \qquad r_2(t)
$$
\n
$$
r_2(t) \qquad (3.3.4)
$$
\n
$$
r_1(t) \qquad r_2(t)
$$
\n
$$
r_2(t) \qquad (4.4)
$$
\n
$$
r_2(t) \qquad (5.5)
$$
\n
$$
r_1(t) \qquad r_2(t) \qquad (6.6)
$$
\n
$$
r_2(t) \qquad (7.4)
$$
\n
$$
r_2(t) \qquad (8.4)
$$
\n
$$
r_1(t) \qquad r_2(t) \qquad (9.4)
$$
\n
$$
r_2(t) \qquad (10.4)
$$
\n
$$
r_1(t) \qquad (10.5)
$$
\n
$$
r_2(t) \qquad (10.5)
$$
\n
$$
r_2(t) \qquad (10.5)
$$
\n
$$
r_1(t) \qquad (10.5)
$$
\n
$$
r_2(t) \qquad (10.5)
$$
\n
$$
r_2(t) \qquad (10.5)
$$
\n
$$
r_1(t) \qquad (10.5)
$$
\n
$$
r_2(t) \qquad (10.5)
$$
\n
$$
r_2(t) \qquad (10.5)
$$
\n
$$
r_1(t) \qquad (10.5)
$$
\n
$$
r_2(t) \qquad (10.5)
$$
\n
$$
r_2(t) \qquad (10.5)
$$
\n
$$
r_1(t) \qquad (10.5)
$$
\n
$$
r_2(t) \qquad (10.5)
$$
\n
$$
r_1(t) \qquad (10.5)
$$
\n
$$
r_2(t) \qquad (10.5)
$$
\n<

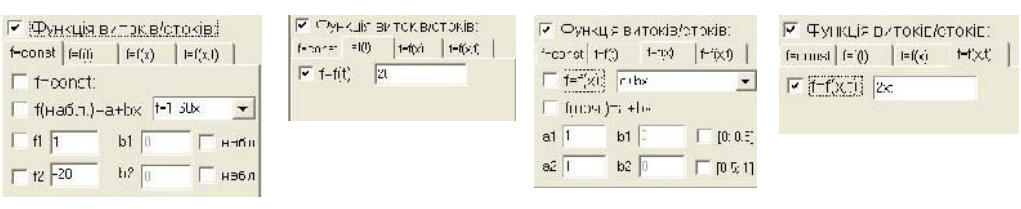

**Одночасне наближення декількох невідомих параметрів.** У програмі можлив одночасн наближення декількох невідомих параметрів. Для цього потрібно на етапах задання вхідних даних поставити позначки навпроти кожно го із параметрів, які наблизка які наблизка в провітка які наблизка в провітка задачі провітка задачі провітка<br>В провітка задачі провітка задачі провітка задачі провітка задачі провітка задачі провітка задачі провітка за аналіз зазначених параметрів і по черзі активуються відповідні модулі, які реа-

**Висновок.** Розглянуто можливості розробленого програмно-алгоритмічного забезпечення, орієнтованог на розв'язання початкових обернених обернених обернених обернених обернених обернен<br>В початкових обернених обернених обернених обернених обернених обернених обернених обернених обернених обернен

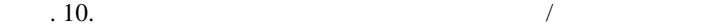

лізують необхідні алгоритми.

дач теплопровідності.

*Компьютерная математика. 2017, 1* **19**

*N.A. Vareniuk*

*Н.А. Варенюк*

Н.А. ВАРЕНЮК

начально- раевой задачи теплопроводности.

## PROGRAM-ALGORITHMIC SUPPORT FOR SOLVING THE INVERSE PROBLEMS OF HEAT TRANSFER

The algorithm of the solution and program modules for the problem of identifying the parameters of a heat conduction initial boundary-value problem is considered.

ПРОГРАММНО-АЛГОРИТМИЧЕСКОЕ ОБЕСПЕЧЕНИЕ ДЛЯ РЕШЕНИЯ ОБРАТНЫХ

1. *Sergienko I.V., Deineka V.S.* Optimal Control of Distributed Systems with Conjugation Conditions. New York: Kluwer Academic Publishers, 2005. 400 p.

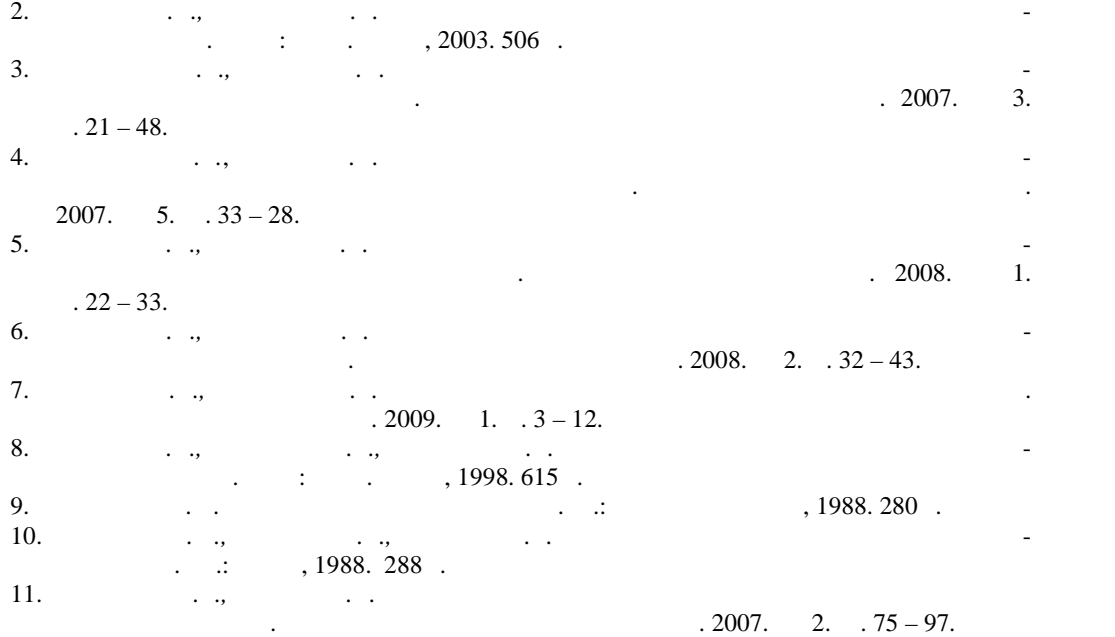

12. *Wang J., Silva Neto A.J., Moura Neto F.D., Su J.* Function estimation with Alifanov's iterative regularization method in linear and nonlinear heat conduction problems. Appl. Math. Model. – 2002. **26**, N 11. P. 1093 – 1111.

13. *Ozisik M.N., Orlande H.R.B.* Inverse Heat Transfer. Fundamentals and Applications. Taylor & Francis, 2000. 314 p.

андидат ізико-математичних наук, старший науковий співробітник

Інституту к бернетики ені В.М. Глушкова НАН України.

*Про автора:*

-mail: nvareniuk@ukr.net

*Варенюк Натал Анатоліївна*,

**20** *Contractly*  $2017$ *, 1*  $1017$ , 1

04.05.2017